Tehnička škola "9. maj" – Bačka Palanka

# Programiranje – III razred

#### Struktura programskog jezika C#-2

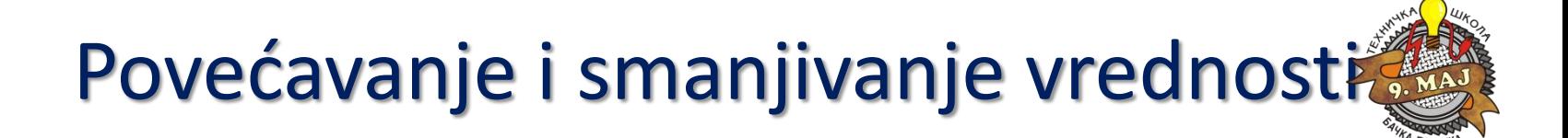

Umesto:

 $brojac = brojac + 1;$ 

pišemo

brojac++;

Smanjivanje:

brojac --;

Postoje prefiksna i postfiksna forma operatora -- i ++

#### Prefiksna i postfiksna forma operatora

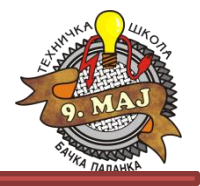

```
int x;
x = 42;Console.WriteLine(x++); \frac{1}{x} ie 43, štampa se 42
```
 $x = 42;$ 

Console.WriteLine(++x); // x je 43, štampa se 43

```
int i = 0;
while (i != 10)
{
         Console.WriteLine(i);
         i++;}
int i = 0;
while (i != 10)
{
         Console.WriteLine(i++); // pokušajte ++i
}
```

```
namespace PrefixPostfixPrimer
{
     class Program
    \mathcal{L}static void Main(string[] args)
          {
              int x; // Deklarisanje promenljive x
            // Dodela vrednosti promenljivoj x
             x = 50;
              // Ispis promenljive x na konzoli sa postfix zapisom
              Console.WriteLine(x++);
            // Definisanje dva reda razmaka
              Console.WriteLine("\n\n");
            // Nova dodela vrednosti promenljivoj x
             x = 50;
            // Ispis promenljive x na konzoli sa prefix zapisom
              Console.WriteLine(++x);
            // Čekanje tastera za nastavak i završetak prikaza konzole
              Console.ReadKey();
 }
 }
}
```
#### Rezultat koda:

...

}

}

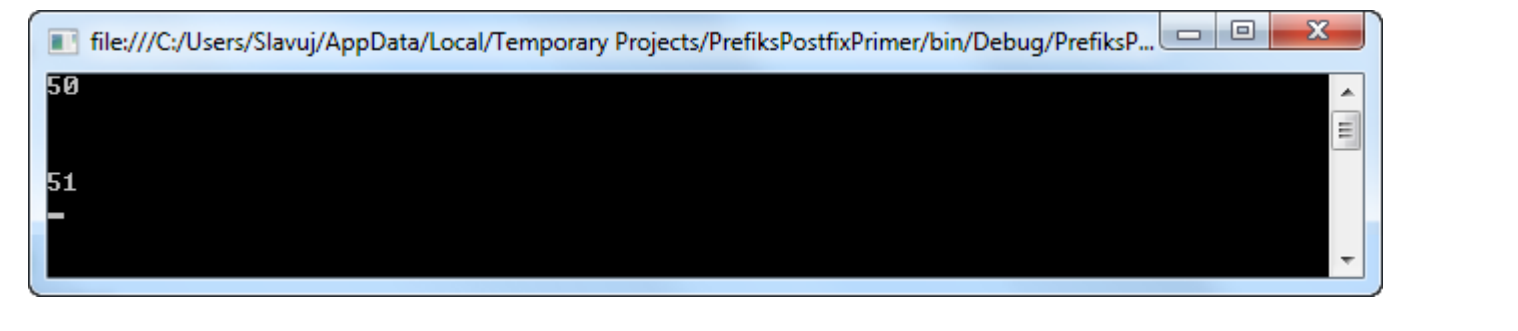

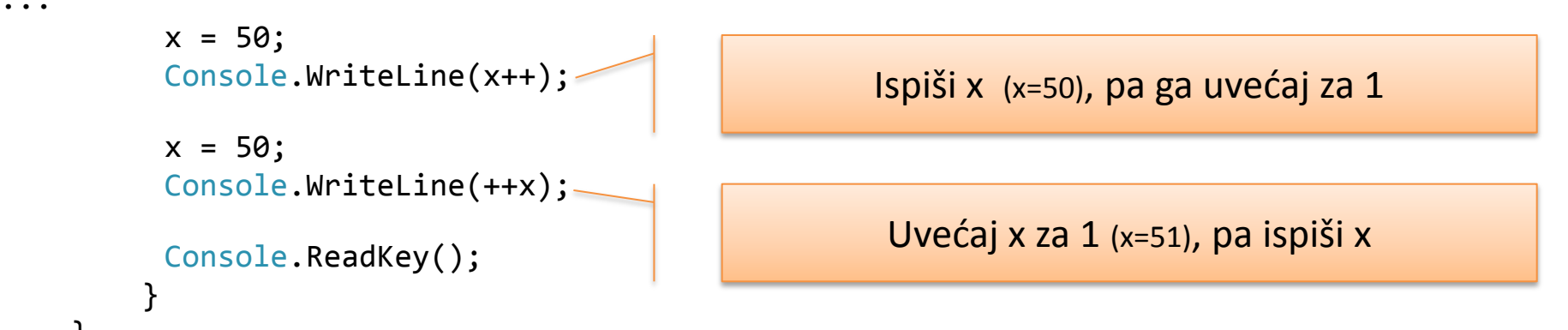

}

}

```
using System;
using System.Collections.Generic;
using System.Linq;
using System.Text;
namespace PrefixPostfixPrimer_2
\{ class Program
    \mathbf{f} static void Main(string[] args)
\overline{\mathcal{L}}int i = 0;
             while( i != 10 )
\{ Console.WriteLine(i);
                 i++;
 }
             Console.WriteLine("\n\n");
            i = 0;
```

```
while (i != 10)\{ Console.WriteLine(i++);
 }
          Console.WriteLine("\n\n");
         i = 0;
         while (i != 10)\{ Console.WriteLine(++i);
 }
          Console.ReadLine();
 }
```
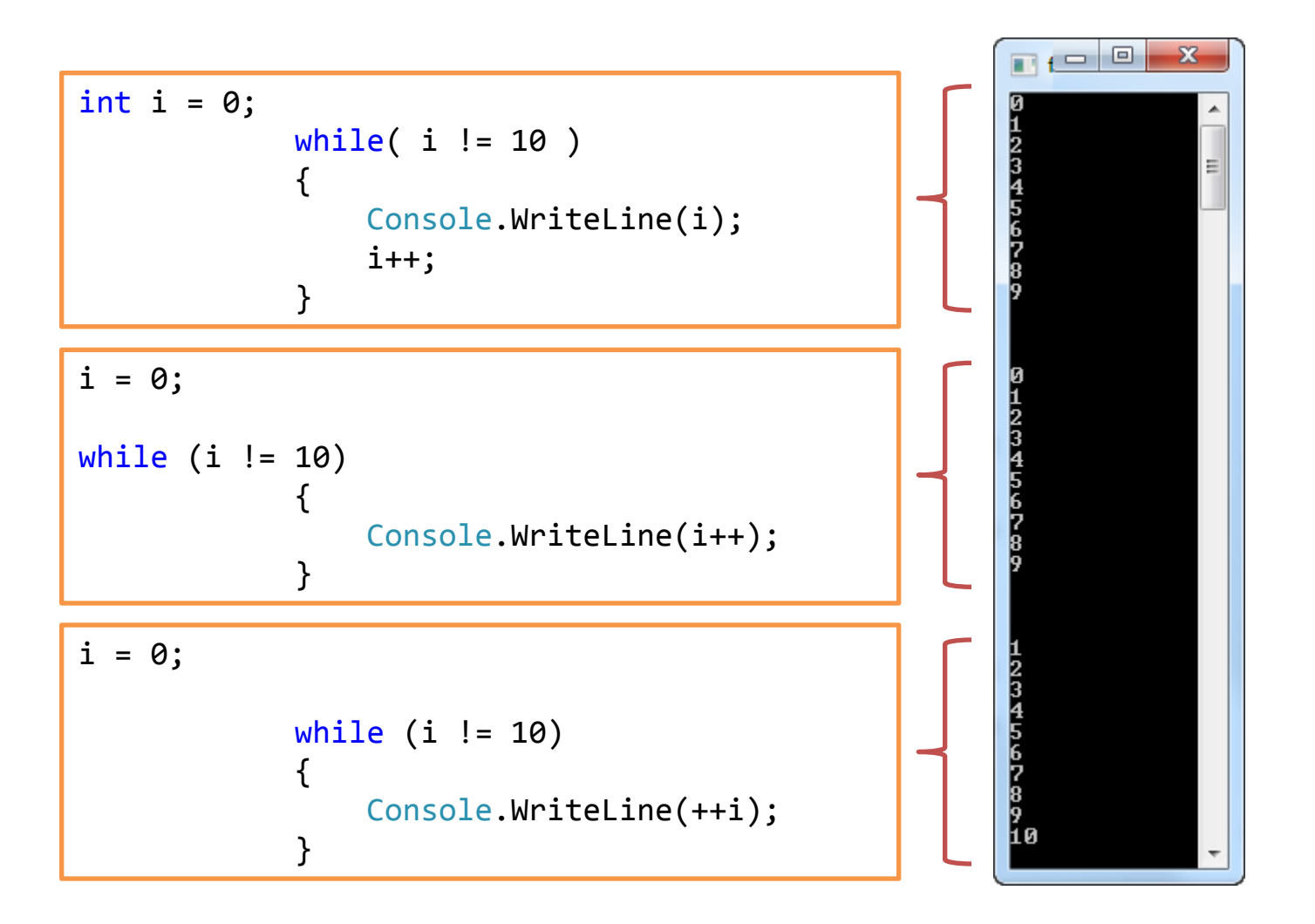